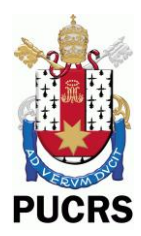

PONTIFÍCIA UNIVERSIDADE CATÓLICA DO RIO GRANDE DO SUL FACULDADE DE INFORMÁTICA PROGRAMA DE PÓS-GRADUAÇÃO EM CIÊNCIA DA COMPUTAÇÃO

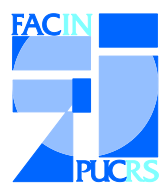

# WiNeS - A Flexible Framework for Wireless Network Description and Simulation

Vinicius Bohrer, Ramon Fernandes, Thais Webber, César Marcon

Technical Report Nº 070

Porto Alegre, Dezembro de 2012

## WINES - A FLEXIBLE FRAMEWORK FOR WIRELESS NETWORK DESCRIPTION AND SIMULATION

#### **RESUMO**

Há um número crescente de sistemas operando com redes sem fios, devido à elevada flexibilidade de implantação. No entanto, as redes sem fio são mais sensíveis às mudanças ambientais do que as redes com fio implicando em projetos mais complexos. Para reduzir o tempo de projeto, normalmente, os projetistas dependem de técnicas de simulação para uma descrição de rede de alto nível e uma avaliação de desempenho confiável. Assim, as ferramentas de apoio devem fornecer recursos úteis para descrever facilmente protocolos de comunicação, bem como proporcionar estimativas precisas. Este documento descreve a arquitetura do WiNeS (Simulador de rede sem fio), que é uma estrutura projetada para simular dispositivos de rede, homogêneos e heterogêneos, como também simular interconexões. WiNeS foi desenvolvido para ser o mais flexível possível para acomodar diversos requisitos de simulação. Distância máxima de comunicação para determinados dispositivos em simulações 2D/3D, eventos programados para os dispositivos baseados no relógio interno do simulador, e as regras de pareamento para definir quais os dispositivos são capazes de estabelecer comunicação entre si, esses são exemplos de parâmetros configuráveis. As Avaliações dos cenários de teste demonstram que o framework WiNeS é realmente capaz de simular ambientes de rede sem fio e suporta diversas customizações de dispositivos sem fio.

**Palavras-chave:** Redes Sem Fio, Redes Ponto-a-Ponto, RSSF, Simulação.

## WINES - A FLEXIBLE FRAMEWORK FOR WIRELESS NETWORK DESCRIPTION AND SIMULATION

#### **ABSTRACT**

There are a growing number of systems operating over a wireless network due to high deployment flexibility. However, wireless networks are more sensitive to environmental changes than wired networks implying more complex projects. To reduce design time, designers often rely on simulation techniques for a high-level network description and a reliable performance evaluation. Thus, support tools have to provide useful features to easily describe communication protocols as well as providing accurate estimations. This document describes the architecture of WiNeS (Wireless Network Simulator), which is a framework designed for simulating both homogeneous and heterogeneous network devices and interconnections. WiNeS was developed to be as flexible as possible for accommodating different simulation requirements. Maximum communication distance for certain devices in two/three dimensional simulations, timed events for devices based on the simulator's internal clock, and pairing rules for defining which devices are capable of establishing communications, those are examples of configurable parameters. Test scenarios evaluations demonstrate that the WiNeS framework is indeed capable of simulating wireless network environments and support customized behavior for wireless devices.

**Keywords:** Wireless Networks, Ad hoc Networks, WSN, Simulation.

## **Summary**

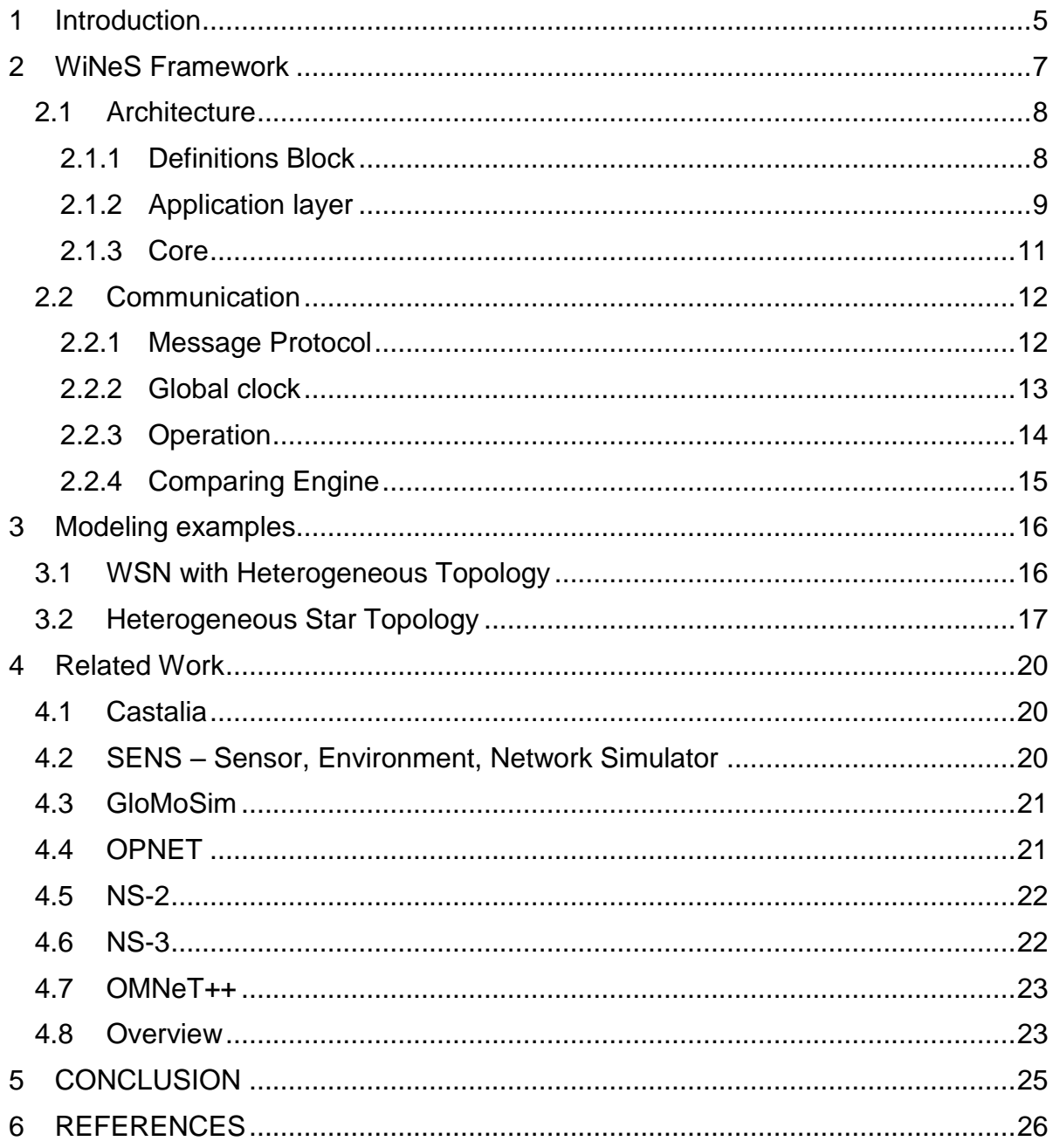

## <span id="page-4-0"></span>**1 INTRODUCTION**

Nowadays, there have been many proposals of wireless networks for joining several protocols on the same network, such as Bluetooth [\[1\],](#page-25-1) Wi-Fi [\[2\],](#page-25-2) and Zigbee [\[3\].](#page-25-3) These networks use different frequencies and communication protocols, forming multiprotocol systems to meet a greater range of applications.

However, in this context several problems arise, such as how to choose the best node positioning in the environment for ensuring the correct pairing of different devices, and how to know the most efficient type of device to perform a given communication. Such issues demand alternatives to evaluate varied scenarios before systems' deployment. Many open source network simulators are currently available like J-Sim [\[4\],](#page-25-4) NS-2 [\[5\],](#page-25-5) NS-3 [\[6\],](#page-25-6) OMNet++ [\[7\],](#page-25-7) SSFNet [\[8\]](#page-25-8) and Castalia [\[9\],](#page-25-9) and commercial ones such as OPNET [\[10\]](#page-25-10) and QualNet [\[11\].](#page-25-11) All simulators present advantages and drawbacks related to their architectures, features and applicability, mainly the fact that they are platform dependent and some have issues related to scalability and end user facilities [\[9\]\[11\]](#page-25-9)[\[12\]\[13\].](#page-25-12)

The Wireless Network Simulator (WiNeS) is proposed as a platform independent framework written entirely in Java programming language. It supports discrete event (DE), synchronous reactive (SR) and asynchronous reactive (ASR) models of simulation for wireless networks. The WiNeS goal is to provide a flexible simulation environment to accommodate any sort of wireless network topology, communication protocols, and device types, while remaining simple enough for the end user to implement such features without a deep understanding of the underlying simulator architecture and operations. Additionally, the simulation engine is constructed to be as lean as possible to allow nodes scalability.

WiNeS framework employs sockets as message exchanging mechanism, allowing the transmission of any sort of data between simulated devices. A set of predefined simulation rules ascertains if one device is capable of communicating with another one. Furthermore, even if a set of devices is incapable of establishing communications based on a lack of a specific rule, it is possible that another set of rules exists to satisfy the communication requirements for the involved devices. Additionally, the framework supports heterogeneous devices, providing multiple communication capabilities for a single node.

This technical report is organized as follows. Section 2 describes the WiNeS framework in detail. Section 3 describes the framework capabilities and features, instantiating two simulation scenarios. Section 4 presents the similar tools. Finally, in Section 5 conclude the work contribution with discussions about WiNeS future improvements.

## <span id="page-6-0"></span>**2 WINES FRAMEWORK**

The WiNeS framework is composed of several features such as: (i) checking for the communication possibility between nodes; (ii) simulation of different network topologies; (iii) simulation of homogeneous and heterogeneous architectures; and (iv) simulation of user implemented protocols.

The framework is intended to be generic enough to support a wide range of complexity on topology/architecture/communication, depending on the end user implementation, while guaranteeing the correct enforcement of communication rules between nodes, i.e. based on protocols, frequencies and geographic locations. WiNeS is not designed to be aware of any details pertaining protocols or device types, thus any type of additional information required for network operations is provided by external libraries or should be developed by the designer.

As illustrated in [Figure 1,](#page-6-1) WiNeS presents an environment for complete simulation of wireless networks. The communication infrastructure implemented between components is TCP/IP sockets. Each information sent from a node to another one passes through an *Environment emulation* component, which checks the devices communicability.

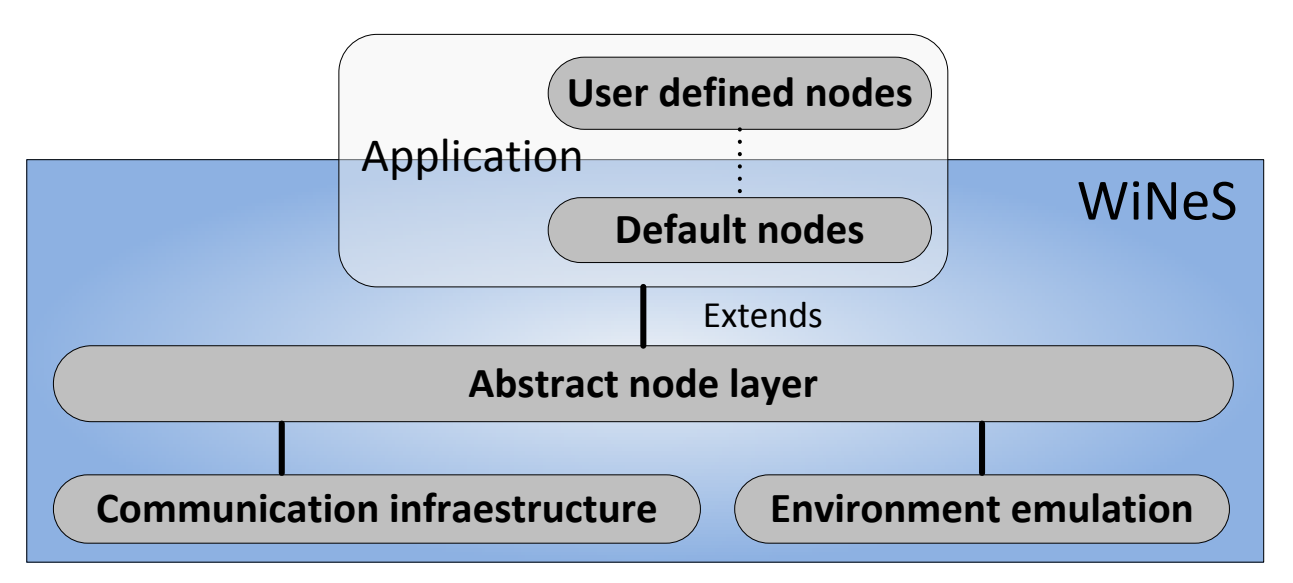

Figure 1 – Software layers of WiNeS framework.

<span id="page-6-1"></span>WiNeS framework presents an abstraction layer for node's behavior description, which enables to add several functionalities (e.g. protocols). Additionally, WiNeS provides a standard node behavior based on predefined parameters, which is a discrete event model for generating network traffic as follows.

## <span id="page-7-0"></span>**2.1 Architecture**

The WiNeS framework architecture is divided in three parts, as illustrated in [Figure](#page-7-2)  [2:](#page-7-2) (i) *Definitions* block; (ii) *Application* layer; and (iii) *Core*.

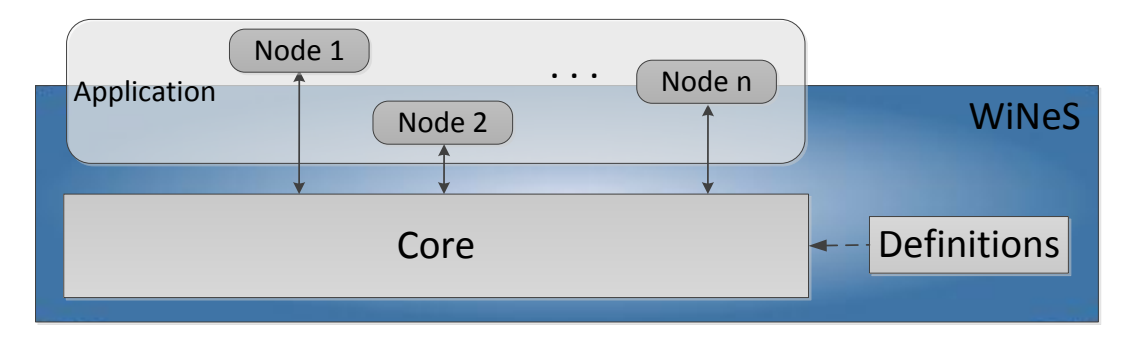

Figure 2 – Main components of the WiNeS framework.

### <span id="page-7-2"></span><span id="page-7-1"></span>**2.1.1 Definitions Block**

The *definitions* block is composed of a series of simulation rules containing characteristics of wireless technologies, e.g. total simulation time, parity rules for defining if a given device *A* is capable of communicating with another device *B*. It also contains general information such as simulation time, distance, and time scales in a wide variety of known units.

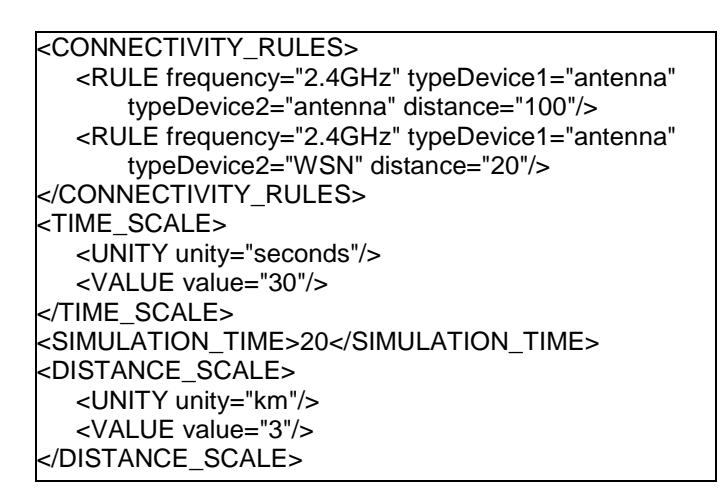

Figure 3 - Example of a XML input file for definitions block.

<span id="page-7-3"></span>Definition parameters can be provided to WiNeS either on a XML file or on a Java description file using the simulator's Java API. [Figure 3](#page-7-3) illustrates an example of definition block described on a XML file that contains the following tags: (i) *Connectivity Rules*: composed of rules specified by the designer for each pairing between two device types. Each rule describes the maximum distance that a node can communicate with another based on their frequencies; (ii) *Time Scale*: where the user indicates how often the simulator should increase a unit of simulation time, e.g. at every 30 seconds the total simulation time should be incremented by one time unit; (iii) *Simulation Time*: indicates the amount of time units for the simulation run, e.g. the simulation time is set to  $20x30 = 600$ seconds; (iv) *Distance Scale*: indicates the real distance that each simulation unit represents.

#### <span id="page-8-0"></span>**2.1.2 Application layer**

The application layer is composed by nodes that can only communicate via sockets with the *Core*. Nodes are created from information provided in a XML file, or from API methods. When a node is created, the designer can specify a customized application layer, thus eliminating the need of the predefined table of behaviors. However, it is still possible to rely on the events defined in this table, if needed.

[Figure 4](#page-8-1) illustrates an example of XML file for mapping a heterogeneous node with temperature and humidity sensors integrated with an RFID active tag. This node is located at position (3, 5, 8), type non-passive. It has two antennas for transmission and reception. Its sensor part uses Zigbee protocol at a frequency of 2.4 GHz for communication, while its RFID part uses EPC Gen2 protocol at 5 GHz.

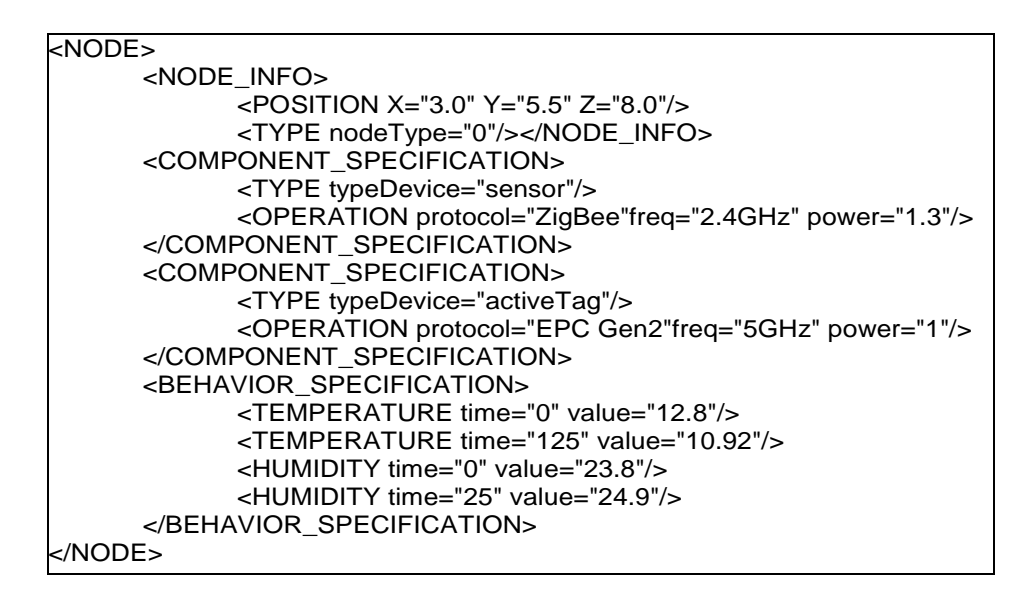

Figure 4–Example of RFID active tag description.

<span id="page-8-1"></span>Basically, nodes are mapped on two tables: (i) *Specification Table*: component recognized by the tags <NODE\_INFO>and<COMPONENT\_SPECIFICATION>. This table contains data referring to the node general characteristics (e.g. protocol, frequency and position), representing its communication capabilities. Remark that the node specification can have more than one specification tag, demonstrating that it is a heterogeneous device;

and (ii) Behavior Table: component recognized by the tag <BEHAVIOR\_SPECIFICATION>. This table contains data related to the node behavior establishing a relationship with the simulation time units. Here, a node may express all instants in which a given parameter changes with a discrete event list that may perform network traffic.

The **nodeType** information, from tag <NODE\_INFO>, is used to indicate if the node is passive ('1') or non-passive ('0'). If a node is of type *non-passive* (e.g. passive RFID tags), it has no autonomy to initiate communication with another node, and it only responds to stimuli originated from other nodes, if applicable.

The node architecture is illustrated o[n](#page-9-0)

[Figure 5,](#page-9-0) where (i) dashed arrows indicate read access; (ii) dotted arrows illustrate messages exchange between node and *Core*; and (iii) continuous arrows indicate the processing flow in the simulation.

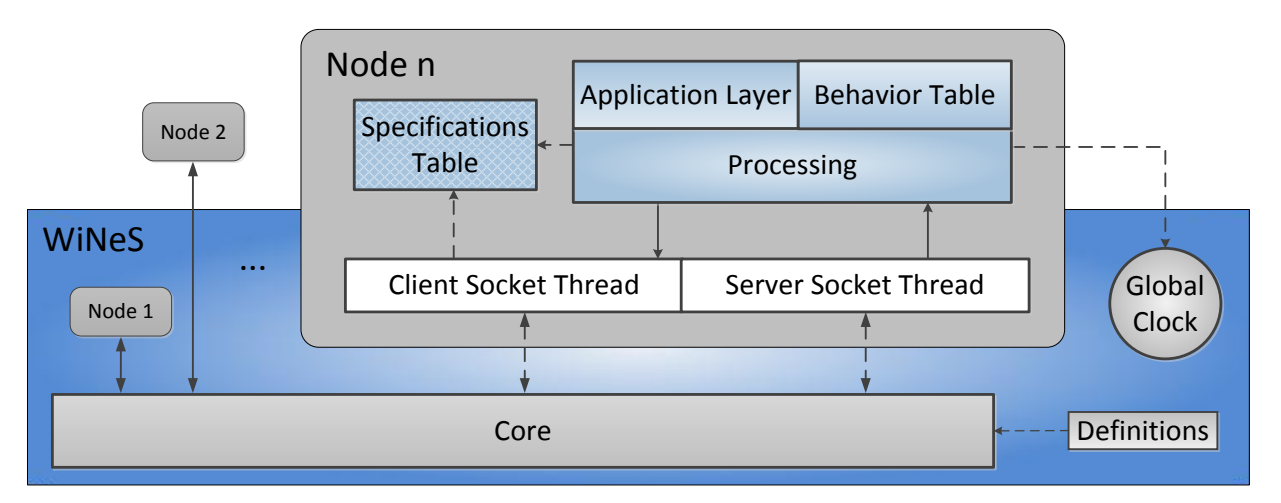

<span id="page-9-0"></span>Figure 5–Node architecture.

Each node has a unique address on the network, consisting of IP and port. At first time, each node sends a packet to the simulation Core, requesting its inclusion. The Core then creates a new entry on the Connections Table and stores this new node's IP address and port number, along with other relevant data provided by the node at connection time. After being registered on the simulator's Connection Table, the node becomes "visible" to other nodes, and capable of exchanging data on the simulation environment.

The node's operation depends on the designer implementation. If a customized application layer is defined for a given node, then this node will behave accordingly; otherwise the node will rely on two default behavior patterns:(i) when there is a current-

time behavior - the node checks its behavior table to verify if it has some data to be sent to the simulation environment, based on the current simulation time;(ii) when the simulation Core forwards data to a node from another node – each time, a node may communicate with others by sending requests to a specific IP address and port number.

The application layer implemented by the designer may be coupled to the default processing system within the node. The framework should provide an API with node functions enabling this layer to receive and to send packets to other nodes. Therefore, with this layer, the node may assume the processing implemented by the designer, which can be used for simulating protocols, network topologies, packet loss, or any other desired functionality, and even rely on predefined behaviors described on the node's Behavior Table for generating network traffic.

#### <span id="page-10-0"></span>**2.1.3 Core**

The *Core* performs all computational logic to perform the communications between nodes. As illustrated in [Figure 6,](#page-10-1) the *Core* architecture is composed of (i) a thread for receiving data from the nodes (*Server Socket Thread*); (ii) a set of threads (*Processing Threads*) that process all received packets and determine to which nodes the data should be forwarded to, while generating event logs; (iii) a thread for sending data to the nodes (*Client Socket Thread*); and (iv) a *Connections Table* that composed of information about the simulated nodes. Additionally, the *Core* automatically assigns a port number for the nodes if it is not previously specified.

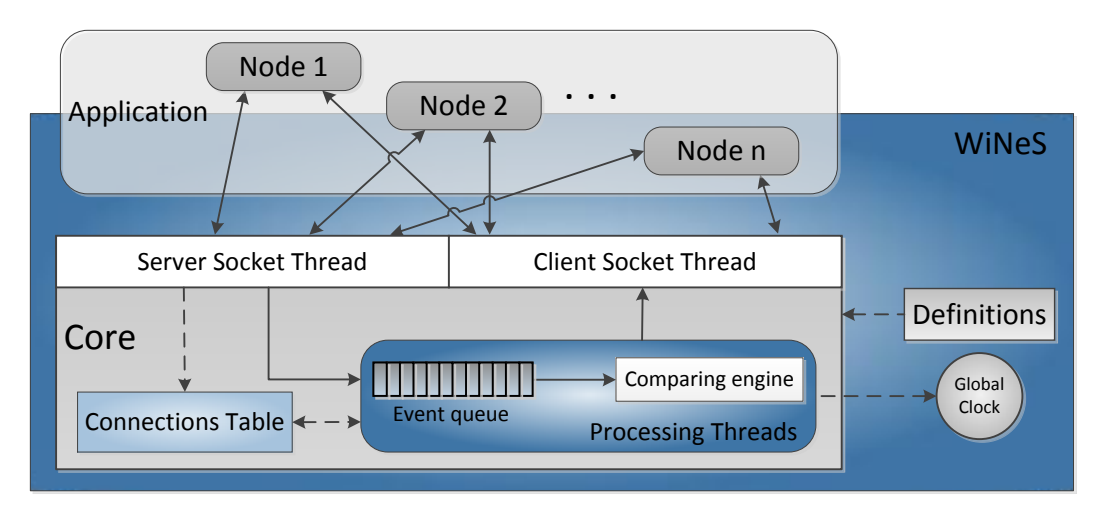

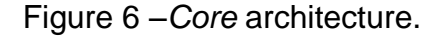

<span id="page-10-1"></span>Server Socket Thread waits for messages sent from application nodes. If the Core receives a request message from a new node to enter into the network, it should (i) verify if the information is valid and interpretable, (ii) add the node in the Connections table and (iii) response if the negotiation was successful or not. If the Core receives any other type of message, the message is inserted into an event queue to be consumed by the Processing Threads.

The Processing Threads should get the first element of event queue, if any, and send it to the Comparing engine, where occurs the decision for which nodes that message in the event queue will be forwarded to.

The Connections Table comprises a list of nodes, each node containing: (i) NodeID: unique identifier generated by the Core; (ii) IpAddress: TCP/IP address on the network; (iii) PortNum: TCP port on the network; (iv) Parameters: list of characteristics of the node according to tag <COMPONENT\_SPECIFICATION> of [Figure 4;](#page-8-1) (v) Timeslot: a variable that stores the clock time value received from last packet of the corresponding node. This value is used to control time difference between consecutive packets; (vi) Coordinates: X, Y and Z geographic positions of the node.

#### <span id="page-11-0"></span>**2.2 Communication**

This section details the messages traffic within the simulation environment. For instance, nodes request to enter the simulation, the logic of the global simulation clock, and mostly how the Core processes a message forwarding from one node to another in accordance with the Definitions block.

#### <span id="page-11-1"></span>**2.2.1 Message Protocol**

The package format defined by the WiNeS communication protocol consists of five fields: packet type, device type, nodeID, timeslot, and payload.

The packet type field specifies the nature of the message: (i) ENTRY\_REQUEST is used when a node requires entering in the simulation; (ii) ENTRY\_ANSWER is used when the Core responds to an ENTRY\_REQUEST message; (iii) EXIT\_REQUEST is used when a node wants to leave the simulation. The use of ENTRY\_REQUEST and EXIT REQUEST enables the dynamicity of insert and remove nodes from simulation environment; (iv) SEND DATA is used for all elements of WiNeS, sending generic data; (v) END\_SIMULATION is used by the Core to inform the nodes that simulation is terminated. As consequence, all computation resources are released.

The device type field indicates the type of the element that is originating the packet. There are two types of information: (i) CORE - when the simulation Core is creating the package; and (ii) LOGICAL\_NODE - when a node is creating the package.

The NodeID field informs the identification of the element that is sending the packet. If it is the Core, this field is set to zero; otherwise this field is set to NodeID, which is the identification number of the node that originated the packet.

The timeslot field contains the time when the packet was generated, which is obtained from the global simulation clock.

The payload is a generic field used to carry any kind of data originated from the given device type and related packet type. The payload format should respect the following rules to each packet type: (i) ENTRY\_REQUEST - node must send a TCP port (zero if none), its specification table, and its coordinates; (ii) ENTRY\_ANSWER - Core must confirm the requested port number from the node, or send the automatically generated port number and NodeID; (iii) EXIT\_REQUEST - the node must send its NodeID to the Core then it can remove the specified node from the Connections table; (iv) SEND DATA – a generic payload that depends on the device type field.

#### <span id="page-12-0"></span>**2.2.2 Global clock**

A global simulation clock is used to maintain temporal coherence in communicating transactions. This clock starts at zero and it is sequentially incremented by a time unit, which is defined inside the Definitions block as described in [Figure 7.](#page-12-1) The global simulation clock can be read by any element of the framework, such as nodes and *Core*.

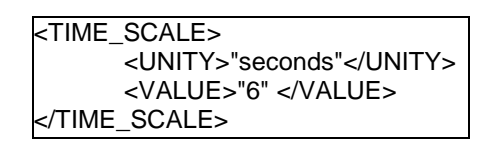

Figure 7 - Time scale definition for global simulation clock.

<span id="page-12-1"></span>When a node does not have a customized application layer provided by the designer, thus, using only the Behavior Table, it employs the global simulation clock for determining which events should occur during simulation execution. Only with this information, the node can check its behavior at that particular time. If necessary, customized application layers can also access the global simulation clock for synchronizing events through WiNeS API.

#### <span id="page-13-0"></span>**2.2.3 Operation**

When simulation starts, a mapping of all devices specifications occurs either from the supplied XML definitions file or through the parsed information originated from the API. Each device is then instantiated as a node based on these definitions, and registered on the Connections Table of the Core. The Connections Table assigns a specific port number for each registered node for later communications (a heterogeneous node is recognized as a single node by the simulation engine). These activities, along with other events that occur during simulation execution, are logged into text files for later analyzing. The Connections Table also stores additional information about each connected node such as operating frequencies, protocols and geographical coordinates. The information is used by the Core to determine possible communications between simulated nodes. The basic simulation flow is described by the message chart diagram in [Figure 8.](#page-13-1)

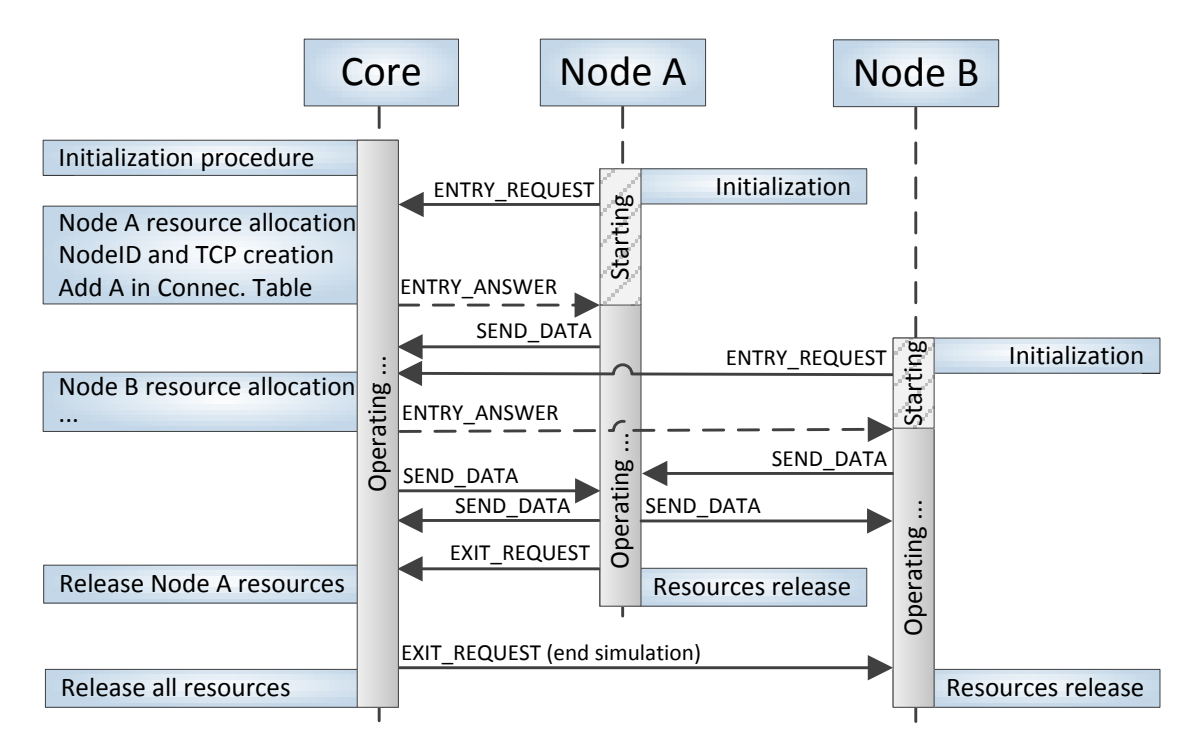

Figure 8 – Message chart diagram for the Core operation.

<span id="page-13-1"></span>When a device is intended to join the network, it should send to the Core an ENTRY\_REQUEST message with its Specifications Table. After wards the node waits for an ENTRY\_ANSWER response from the Core. Meanwhile, the Core allocates resources for node communication, generates a unique NodeID and updates the Connections Table. Then, the Core sends the response to the node, with an ENTRY\_ANSWER message, informing the attributed NodeID and TCP port number and the node is able to send and receive messages.

At any time, the Core is awaiting data. When any packet is received by Core, with the exception of ENTRY\_REQUEST, the packet is queued in the Event queue to be consumed by the Processing Threads (please refer to [Figure 6\)](#page-10-1).

Parallel to any procedure, the Core always checks if the Event queue is not empty. If there is any event to be processed, the Core removes the event from the queue, and processes it in the Comparing engine.

During simulation, the Core generates a log of every transaction. After the simulation time completion (stipulated by the designer), the Core generates a final log entry with general statistics, e.g. the total amount of data exchanged throughout the simulation.

#### <span id="page-14-0"></span>**2.2.4 Comparing Engine**

The Event queue contains all SEND\_DATA messages originated from the nodes. The Comparing engine consumes and analyses one message at a time, defining which node has the technological capacity (i.e. devices with compatible frequencies and protocols) and geographic capacity (i.e. devices in reachable X, Y and Z coordinates) to receive each message. The Comparing engine, being aware of this message, processes the following steps: (i) unpack the SEND\_DATA message to recognize the NodeID, the global clock value, and payload; (ii) from NodeID, find this corresponding node (e.g. N1) in the Connections Table and get its component specification data; (iii) look at all the nodes in the Connections Table. For each different node in the table (e.g. N2), the engine compares the component specifications with N1 and evaluate if both nodes are within communication range. For each successful comparison, the *Core* generates a packet with the same payload received from N1, forwarding the message to N2.

In short, for a comparison to succeed, the nodes must: (i) use the same communication protocols; (ii) operate at the same frequency; (iii) have a distance between them smaller than or equal to the distance contained in the *Definitions* table. For calculating the distance *D* between nodes, the equation below is used, considering each node contains three coordinates, i.e. N1  $(x_1, y_1, z_1)$  and N2  $(x_2, y_2, z_2)$ .

$$
D(N1, N2) = \sqrt{(x_2 - x_1)^2 + (y_2 - y_1)^2 + (z_2 - z_1)^2}
$$

When simulation ends, the Core send an EXIT\_REQUEST for all nodes and, consequently, WiNeS finalizes all open sockets and threads exiting the simulation.

## <span id="page-15-0"></span>**3 MODELING EXAMPLES**

Several tests were performed to validate and analyze WiNeS functionality. This section presents two small examples to better understand some capabilities of WiNeS.

## <span id="page-15-1"></span>**3.1 WSN with Heterogeneous Topology**

[Figure 9](#page-15-2) illustrates an example of multiple mesh networks linked by a ring network, i.e. an example of heterogeneous WSN (Wireless Sensor Network) grid with six mesh topologies connected by a ring topology. The ellipses are the nodes called RFD (Reduced Function Device of IEEE.802.15.4 protocol) composing the lowest network level; the rectangular nodes represent the mesh nodes coordinators called FFD (Full Function Device) that link all WSNs, establishing a highest level in a ring topology.

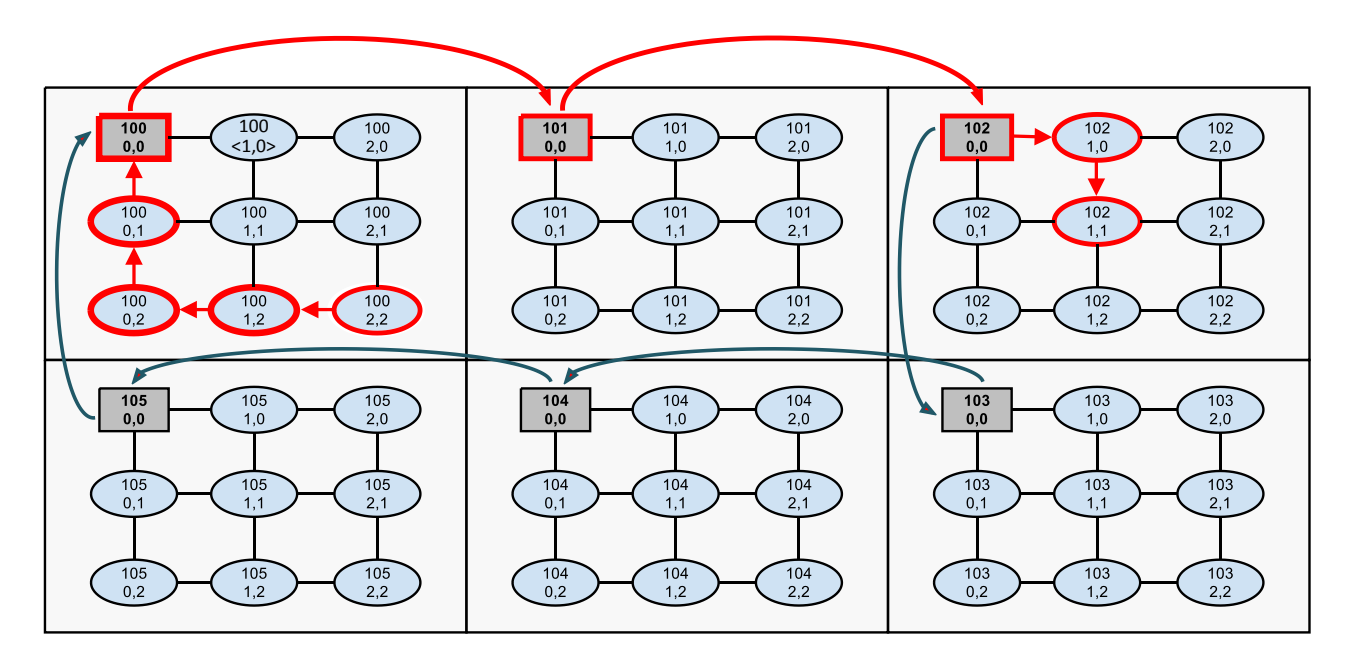

Figure 9 – A grid WSN with heterogeneous topology.

<span id="page-15-2"></span>This example demonstrates that WiNeS allows definitions of nodes with ability to take several functionalities. Over the IEEE 802.15.4 protocol there is a hierarchical protocol enabling an efficient node communication. Each network level has a node coordinator that receives packets on the mesh, and forwards them to the next ring coordinator. The mesh routing algorithm is XY; thus, the message goes primarily to left horizontally, then vertically upward to reach the coordinator. Each node has a hierarchical addressing system with coordinates (X, Y), for internal mesh routing, and an ID, for inter mesh routing (through ring topology).

Since all nodes in the network have information in common, it is created a User defined nodes class, named GridNode, that extends the Abstract node layer of WiNeS (refer to [Figure 1\)](#page-6-1). Thus, GridNode class becomes an application layer. Above GridNode class, a class RFD or a class FFD are added, i.e. extending the GridNode class. Therefore, the RFD and FFD classes know their hierarchical address. The Default node layer was used together with the GridNode for traffic generation. While RFD and FFD classes implement the routing, the Default node layer initializes the packets generation.

After simulation execution, it is possible to validate communications through a log file generated from the WiNeS API. This method stores the date and local time of the machine, the timeslot simulation, and the message. Therefore, [Figure 10](#page-16-1) illustrates a section of simulation log, where it is possible to analyze and validate the communication between nodes and the path of exchanged messages. Note that the message: *<102, 1, 1> 5ºC <100, 2, 2> 10h 42min* means that at 10h 42min the node <100, 2, 2> (i.e. ID=100, X=2, Y=2) detected 5ºC of temperature and need to send this information to node <102, 1, 1>. The message originated at node <100, 2, 2> is transmitted through the nodes following the XY routing protocol, aiming to reach the coordinator node (FFD<100, 0, 0>). Then this message arrives in the ring topology and passes by FFD nodes 100, 101 and 102. When message reaches FFD <102, 0, 0> it starts an XY routing protocol on the target mesh until reach the target node.

```
<100, 2, 2> sent <100, 1, 2> (<102, 1, 1> 5ºC <100, 2, 2> 10h 42min)
<100, 1, 2> sent <100, 0, 2> (<102, 1, 1> 5ºC <100, 2, 2> 10h 42min)
<100, 0, 2> sent <100, 0, 1> (<102, 1, 1> 5ºC <100, 2, 2> 10h 42min)
<100, 0, 1> sent <100, 0, 0> (<102, 1, 1> 5ºC <100, 2, 2> 10h 42min)
<100, 0, 0> sent <101, 0, 0> (<102, 1, 1> 5ºC <100, 2, 2> 10h 42min)
<101, 0, 0> sent <102, 0, 0> (<102, 1, 1> 5ºC <100, 2, 2> 10h 42min)
<102, 0, 0> sent <102, 1, 0> (<102, 1, 1> 5ºC <100, 2, 2> 10h 42min)
<102, 1, 0> sent <102, 1, 1> (<102, 1, 1> 5ºC <100, 2, 2> 10h 42min)
```
Figure 10 - Event log example for heterogeneous topology.

## <span id="page-16-1"></span><span id="page-16-0"></span>**3.2 Heterogeneous Star Topology**

[Figure 11](#page-17-0) presents a star topology with seven passive RFID tags, a wireless sensor node and a central node that is a heterogeneous sensor/RFID reader with the ability to communicate with both RFID tags and sensors.

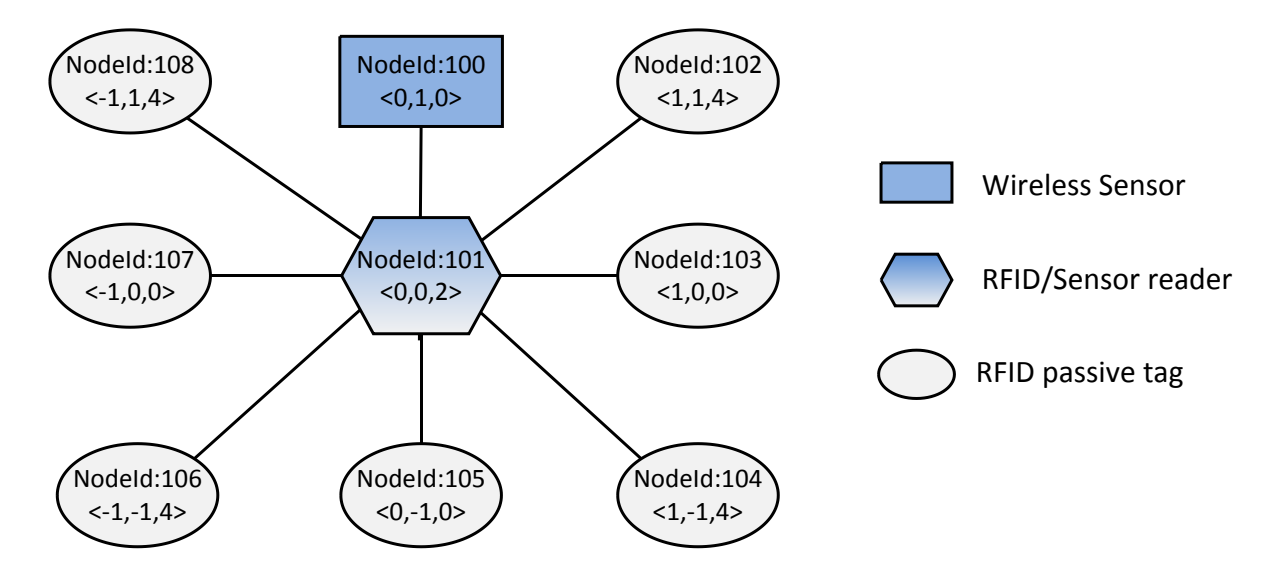

Figure 11 - Heterogeneous star topology.

<span id="page-17-0"></span>This example demonstrates that WiNeS present the ability to describe and simulate heterogeneous nodes interactions. For this application, a wireless sensor node (i.e. NodeID=100 and coordinates  $\langle X=0, Y=1, Z=0 \rangle$  requires the values contained in the passive tags. The data acquisition is made by a heterogeneous node located at a central position, which is able to communicate with all nodes. Importantly, even if all network nodes are within the communication range, the simulation is modeled to ensure that the wireless sensor node does not have the ability to perform the reading of passive tags directly, because (i) the sensor node is not intended to be a reader, and (ii) the node respects the hierarchy defined by the star network topology.

Remark that the example uses the (X, Y, Z) coordinates system to place the nodes in the scenario, demonstrating the possibility of using negative coordinates, as a Cartesian coordinate plane. However, the addressing system is through the IDs created by WiNeS. Thus the instantiation of the simulation scenario follows some specification rules:

- a) Creation of three types of devices (wireless sensor, RFID/sensor reader and RFID tag) on the application layer;
- b) The wireless sensor (NodeID=100) requires the reading of all values contained in the RFID tags;
- c) The RFID/sensor reader node operates on two different frequencies (heterogeneous component specification);
- d) The seven passive RFID tags have different high level IDs;
- e) The seven passive RFID tags cannot start any communication; they wait for the reader requests.

[Figure 12](#page-18-0) illustrates the network traffic related to RFID tags reading on the star topology. When a packet with information request is received from the wireless sensor node (i.e. a message with REQUEST DATA), the heterogeneous central node (i.e. NodeID=101) forwards it as a new type of package, which is understandable only by RFID tags. The reverse process also occurs; the packets originated from RFID tags are transformed into recognizable messages by the wireless sensor node. The RFID tags reply to REQUEST\_DATA with DATA message, which contains its ID to the central node that forwards to the wireless sensor node.

> Source:100 Target:101 Packet: [REQUEST\_DATA 102] Source:101 Target:102 Packet: [Node:100 REQUEST\_DATA] Source:102 Target:101 Packet: [DATA 100 ID=334.332.789] Source:101 Target:100 Packet: [DATA ID=334.332.789 Node:102] Source:100 Target:101 Packet: [REQUEST\_DATA 103] Source:101 Target:103 Packet: [Node:100 REQUEST\_DATA] Source:103 Target:101 Packet: [DATA 100 ID=334.332.790] Source:101 Target:100 Packet: [DATA ID=334.332.790 Node:103] … Source:100 Target:101 Packet: [REQUEST\_DATA 108] Source:101 Target:108 Packet: [Node:100 REQUEST\_DATA] Source:108 Target:101 Packet: [DATA 100 ID=334.332.795] Source:101 Target:100 Packet: [DATA ID=334.332.795 Node:108]

<span id="page-18-0"></span>Figure 12 – Event log example for a star topology traffic.

## <span id="page-19-0"></span>**4 RELATED WORK**

There's a good amount of network simulators currently available, both open source like J-Sim [\[4\],](#page-25-4) NS-2 [\[5\],](#page-25-5) NS-3 [\[6\],](#page-25-6) OMNet++ [\[7\]](#page-25-7) and SSFNet [\[8\],](#page-25-8) and commercial such as OPNET [\[9\]](#page-25-9) and QualNet [\[10\].](#page-25-10) These same simulators can also be classified based on their complexity levels.

Simple simulators usually involve the simulation of different network topologies, deployment scenarios and data traffic between the simulated nodes. Complex simulators, on the other hand, are capable of simulating network protocols and displaying the simulation results through detailed graphical interfaces, while also providing development frameworks for customizing the simulation environment.

WiNeS can be classified as a simple simulator with a few complex characteristics. Simulations of different network protocols, network topologies and data traffic can all be accomplished through a development infrastructure that allows the implementation of such functionalities.

## <span id="page-19-1"></span>**4.1 Castalia**

Castalia [\[9\]](#page-25-9) is a WSN, Body Area Network (BAN) and embedded networks simulator implemented with OMNeT++'s framework that can be used for testing distributed algorithms and/or wireless communication protocols, as well as realistic behavioral simulation of the communication module used by the simulated network sensors. Castalia is also capable of displaying relevant information about the used communication channels, energy consumption of its simulated devices and packet exchanges between the networked nodes.

## <span id="page-19-2"></span>**4.2 SENS – Sensor, Environment, Network Simulator**

SENS [\[12\]](#page-25-12) is a network simulator written in the C++ language for the simulation of applications used in wireless sensor network environments. It's composed of four different modules: application, network, physical and environment. The application module is used for the simulation of the desired network application. The network module offers three different models network packets exchanges. The first model sends packets to all the neighbors of the originating node. The second model simulates packet drops. Lastly, the third model simulates packet collisions.

The physical module of SENS simulator is responsible for the simulation of transmission power, sensors and actuators, interacting with the environment module, which works as an interface with all physical phenomena.

SENS is not a very parameterizable simulator and is limited to a specific set of functionalities that accompany it. One of its big advantages, however, is that the applications used for the simulations can be ported to real network devices.

## <span id="page-20-0"></span>**4.3 GloMoSim**

GloMoSim is a network simulator for mobile wireless devices. It was implemented using Parsec (*Parallel Simulation Environment for Complex Systems*), which is an extension of the C programming language for both sequential and parallel execution of discrete-event simulation models [\[13\].](#page-26-0)

The internal architecture of this simulator is very similar to WiNeS, using the same concept of a network with many nodes running in parallel. Both simulators are also capable of running a simulation based on a set of parameters provided by the user.

GloMoSim's simulates nodes existing in a two dimensional plane, where each node occupies a specific position based on its *x* and *y* coordinates. Communication between devices is based on their distance; however this parameter cannot be changed during simulation.

Protocol simulation in GloMoSim works in a similar way as in the OSI reference layer, where network packets traverse each layer of a network stack. Still, protocol simulation is limited to a set of pre-defined ones that accompany the simulator, something that, currently, restricts GloMoSim to simulating only IEEE 802.11 [\[2\]](#page-25-2) wireless devices.

GloMoSim's goal lies on obtaining usage statics on each layer of the network stack, such as sent and received data and packet collisions.

#### <span id="page-20-1"></span>**4.4 OPNET**

OPNET [\[9\]](#page-25-9) is one of the most popular network simulators in corporate environments, offering a complete graphical interface that is capable of displaying the simulated network topology along with configuration used in each networked node.

This simulator works solely on a discrete-event model, therefore the behavior of the simulation is based on a list of predefined events specified by the user.

### <span id="page-21-0"></span>**4.5 NS-2**

NS-2 [\[5\]](#page-25-5) is discrete-event network simulator written in the C++ programming language. Created as a general purpose network simulator, NS-2 is capable of simulating both wired and wireless networks. Its event scheduler is of particular interest, since it runs independently off the simulation control system, facilitating the customization of the different events that will take place during the simulation process.

NS provides an extensive library of pre-defined simulation components, but it also offers a development infrastructure for implementing new types of devices. These devices can be either created from scratch or implemented on top of already existing ones.

WiNeS shares a few similarities with NS-2 in which its event scheduler maintains the simulated devices synchronized with the simulation clock and each device has access to the event scheduler.

Scripts used for configuring the simulation environment, initializing the event scheduler and triggering data traffic sources are all written in OTcl, which is an extension of the Tcl scripting language developed by the MIT [\[5\].](#page-25-5)

NS-2 is object oriented, which is an advantage due to its modularity, however this very advantage becomes an obstacle for simulation scenarios with a large amount of simulated nodes, like WSN. Since each network node represents an object that can interact with others, this creates a large number of dependencies that need to be checked at each interval. A disadvantage of NS-2 in wireless networks comes from a lack of available customizability, since most of the models are not to wireless systems.

### <span id="page-21-1"></span>**4.6 NS-3**

NS-3 [\[6\]](#page-25-6) was created as a replacement for NS-2 [\[5\].](#page-25-5) However, it's not a simple update of NS-2 with added functionality. NS-3 was completely redesigned to eliminate NS-2's shortcomings. Because of this, there's no compatibility of any sort between both simulators. Written in C++ and Python, NS-3 is a highly complex network simulator for both wired and wireless devices.

It offers a large library of pre-implemented devices for a wide variety of network topologies. This availability of pre-existent content is very useful for quickly evaluating different simulation scenarios. However, due to the inherent complexity of these simulated devices, implementing new content for NS-3 is also a complex task.

NS-3 focuses on delivering components and protocols as real as possible for increased fidelity in its simulations, as well deploying virtualization technologies for utilizing multiple computers for simulating a large amount of devices.

#### <span id="page-22-0"></span>**4.7 OMNeT++**

OMNeT++ [\[7\]](#page-25-7) is a modular simulation framework written in the C++ programming language based on discrete events. Each component of this simulator is based on modules that can be hierarchically nested for creating composite modules. Simple modules are used for defining algorithms and are located last in the hierarchy, while composite modules are composed of simple modules that interact with one another through message exchanging. Any of these modules can also be used in different simulation projects. A good example is a network sensor where each of its modules implements one layer of the protocol stack.

This modular approach gives OMNeT++ a greater flexibility for implementing different network scenarios. However, just like with NS-2 and NS-3, a greater level of understanding on how these modules interact with each other is required by the user for creating new modules.

OMNeT++ offers a robust graphical interface and the possibility of plotting the network scenario and simulation results. It also comes with a kernel library for creating new modules different network algorithms. Other simulators are also built on top of OMNeT++'s framework. These features make OMNeT++ one of the most used network simulators today.

### <span id="page-22-1"></span>**4.8 Overview**

A research, summarized on [Table 1,](#page-23-0) was conducted to compare the simulators previously mentioned.

<span id="page-23-0"></span>

|                           | Castalia                   | <b>SENS</b> | <b>GloMoSim</b>   | <b>OPNET</b>                      | $NS-2$                   | $NS-3$                                   | $OMNeT++$               | WiNeS        |
|---------------------------|----------------------------|-------------|-------------------|-----------------------------------|--------------------------|------------------------------------------|-------------------------|--------------|
| <b>Event Model</b>        | <b>DE</b>                  | <b>ARE</b>  | <b>DE</b>         | <b>DE</b>                         | <b>DE</b>                | <b>DE</b>                                | <b>DE</b>               | DE, SRE, ARE |
| Network Type              | Wireless                   | Wireless    | Wireless          | Wired/Wireless                    | Wired                    | Wired/Wireless Wired/Wireless            |                         | Wireless     |
| <b>GUI</b>                | Yes                        | <b>No</b>   | No.               | <b>Yes</b>                        | <b>No</b>                | <b>No</b>                                | <b>Yes</b>              | <b>No</b>    |
| <b>Expansibility</b>      | Yes                        | Unknown     | Yes               | <b>Unknown</b>                    | Yes                      | Yes                                      | Yes                     | Yes          |
| Programming<br>Language   | $C++$ (top of<br>$OMNeT++$ | $C++$       | <b>PARSEC</b>     | $C/C++$                           | $C++$ and<br><b>OTCI</b> | $C++$ and Python                         | $C++$                   | Java         |
| <b>Scalability</b>        | Low                        | Low         | High              | Low (high with<br>virtualization) | Low                      | Low (high with<br>virtualization)        | Low                     | High         |
| <b>Platform</b>           | Windows.<br>Linux, OS X    | Linux       | Windows,<br>Linux | Windows, Linux                    | FreeBSD                  | Linux, OS X, Linux, FreeBSD,<br>Mac OS X | Windows.<br>Linux, OS X | Any          |
| Complexity                | Medium                     | Low         | Medium            | Medium                            | High                     | High                                     | Medium                  | Low          |
| <b>Virtual Simulation</b> | <b>No</b>                  | <b>No</b>   | <b>No</b>         | <b>Yes</b>                        | <b>No</b>                | Yes                                      | <b>No</b>               | <b>No</b>    |

Table 1 – Overview of the key features of network simulators.

Legend: DE – discrete event; SRE – synchronous reactive; ARE – asynchronous reactive

The surveys [\[14\]](#page-26-1) and [\[16\]](#page-26-2) helped with the main features, the survey [\[15\]](#page-26-3) helped with more information of simulator OPNET and the survey [\[17\]](#page-26-4) helped with the programming languages and the limitations of the simulators. In conjunction with the study of each simulator separately, it was possible to create the [Table 1](#page-23-0) which displays an overview of the key features of the previously mentioned network simulators, along with WiNeS itself.

## <span id="page-24-0"></span>**5 CONCLUSION**

The technological trend of forming heterogeneous wireless networks creates a need to design flexible simulators. The goal is saving time for these networks deployment, and also allows lower costs by buying fewer devices, ensuring the same signal coverage compared to deployments without the use of simulators. Nevertheless, WiNeS framework was developed to be a simulation system for protocols and architectures for wireless networks, from scenarios predetermined by designers within a simple API. According to the experimental results, the test scenarios were successfully simulated, and the communications among the nodes have been contemplated in accordance with the rules designed. Moreover, the proposed simulations of heterogeneous elements show that WiNeS is able to simulate new emerging trends with the union of wireless technologies.

However, WiNeS is susceptible to some disadvantages due to its flexibility in modeling a wide variety of wireless network scenarios and some design approaches, such as: (a) there is a limit on how many open sockets an operating system can accommodate and how many threads can be handled efficiently. In a network scenario with 1000 nodes, we are looking at 3000 threads to model these nodes, 1000 client sockets and 1000 server sockets; (b) the overall simulation performance is also related to the nodes operations complexity. Despite of that, WiNeS presents remarkable advantages: (i) the project was developed in Java, then multiplatform; (ii) simulation of various scenarios, including those with heterogeneous elements; (iii) the API is simple and easy to understand; (iv) allows the inclusion of separately modules in Java; (v) also allows the simulation of wired networks, if needed only ignoring environment settings such as the distance verification between communicating nodes.

Comparing WiNeS with major simulators, it can be concluded that all intend the same goal of facilitating the creation of communication network topologies.

## <span id="page-25-0"></span>**6 REFERENCES**

- <span id="page-25-1"></span>[1] Y.-S. Chen; Y.-W. Lin; C.-Y. Chang. **An overlapping communication protocol using improved time-slot leasing for Bluetooth WPANs**. *Journal of Network and Computer Applications*, v. 32, n. 1, pp. 273-292, Jan. 2009.
- <span id="page-25-2"></span>[2] Institute of Electrical and Electronics Engineers, Inc. **Std. 802.11 IEEE - 1999 ed.: Wireless LAN Medium Access Control (MAC) and Physical Layer (LHY) Specification**, *IEEE Press*, 90p., 1999.
- <span id="page-25-3"></span>[3] S. Farahani. **ZigBee and IEEE 802.15.4 Protocol Layers**. *ZigBee Wireless Networks and Transceivers*, *Chapter 3,* pp. 33-135, 2008.
- <span id="page-25-4"></span>[4] J. Miller, A. Seila, X. Xiang. **The JSIM web-based simulation environment**. *Future Generation Computer Systems*, v. 17, n. 2, pp. 119-133, Oct. 2000.
- <span id="page-25-5"></span>[5] NS-2. **The Network Simulator ns-2: Documentation**. Capturedonwww.isi.edu/nsnam/ns/ns-documentation, Sep. 2012.
- <span id="page-25-6"></span>[6] NS-3. **ns-3 Network Simulator**. Captured on www.nsnam.org/ns-3- 15/documentation, Sep. 2012.
- <span id="page-25-7"></span>[7] J. Chen et al. **The Development of a Realistic Simulation Framework with OMNeT++**. *Conference on Future Generation Communication and Networking*, pp. 497-500, 2008.
- <span id="page-25-8"></span>[8] S. Yoon; Y. Kim. **A Design of Network Simulation Environment Using SSFNet**. *Conference on Advances in System Simulation*, pp. 73-78, 2009.
- <span id="page-25-9"></span>[9] A. Rastegarnia; V. Solouk. **Performance Evaluation of Castalia Wireless Sensor Network Simulator**. *Telecommunications and Signal Processing*, pp. 111-115, 2011.
- <span id="page-25-10"></span>[10] I. Hammoodi; B. Stewart; A. Kocian; S. McMeekin. **A Comprehensive Performance Study of OPNET Modeler for ZigBee Wireless Sensor Networks**. *Conference on Next Generation Mobile Applications, Services and Technologies*, pp.357-362, 2009.
- <span id="page-25-11"></span>[11] F. Yahaya et al. **Performance Analysis of Wireless Sensor Network**. *Signal Processing & Its Applications*, pp.400-405, 2009.
- <span id="page-25-12"></span>[12] K. Lahmar; R. Cheour; M. Abid. **Wireless Sensor Networks: Trends, Power Consumption and Simulators**. **Modelling Symposium**, pp. 200-204, 2012.
- <span id="page-26-0"></span>[13] J. Font et al. **Analysis of source code metrics from ns-2 and ns-3 network simulators**. *Simulation Modelling Practice and Theory*, v. 19, n. 5, pp. 1330-1346, May 2011.
- <span id="page-26-1"></span>[14] H. Hasbullah et al. **A Survey of Simulators, Emulators and Testbeds for Wireless Sensor Networks**. *International Symposium in Information Technology*, pp. 897-902, 2010.
- <span id="page-26-3"></span>[15] J. Pan; R. Jain. **A Survey of Network Simulation Tools: Current Status and Future Developments**. Captured on www.cse.wustl.edu/~jain/cse567- 08/ftp/simtools, Apr. 2012.
- <span id="page-26-2"></span>[16] M. Tiwari et al. **A Survey of Simulation in Sensor Networks**. *International Conference on Computational Intelligence for Modelling, Control and Automation*, pp. 867-872, 2008.
- <span id="page-26-4"></span>[17] H. Sundani et al. **Wireless Sensor Networks Simulators: A Survey and Comparisons**. International Journal of Computer Networks, pp. 249-265, 2011.